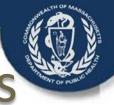

# Transforming the Massachusetts Death Certificate Process

Vitals Information Partnership (V.I.P.)

EDRS System Introduction and Overview for Long Term Care Facilities July, 2014

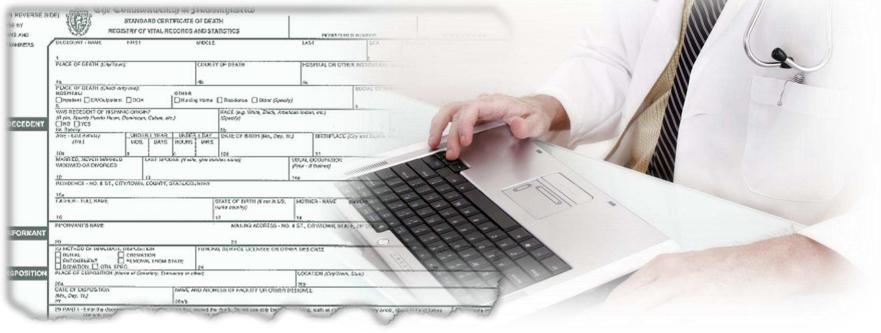

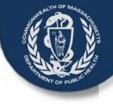

# What is the V.I.P. EDRS?

V.I.P. is the Commonwealth's "Vitals Information Partnership" system -- an electronic registration and issuance system for births, deaths, and other vital events.

V.I.P. is still a system in development. The birth module was launched successfully in 2011 and has over 900 users.

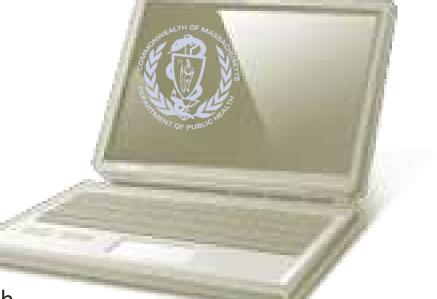

Commonly referred to as an "electronic death registration system" or "EDRS," the death module will be the next to "go-live." When fully implemented, the death module is expected to grow to thousands of users.

July 2014

Registry of Vital Records and Statistics, Massachusetts Department of Public Health

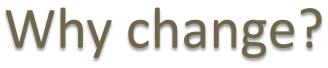

Medical Research

V.I.P. will make Massachusetts death certificates much more timely and accurate, which is critically important for families and public health surveillance.

#### V.I.P.:

- Prevents errors and fraud
- Makes pandemic and emergency response possible
- Centralized data available in days, not months
- Offers convenient preparation and issuance, saving funeral directors, certifiers, towns, and families time, mileage and money.

#### MA Cancer Registry

Pandemic and disease surveillance

Centers for Disease Control and Prevention

#### Injury Surveillance and Prevention

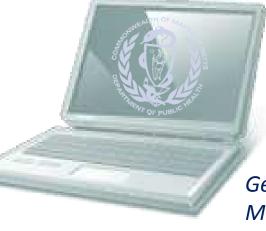

Estate Settlement

Childhood Fatality Surveillance

*Genealogy & Family Medical Histories* 

Social Security Administration

**Occupational Fatality Surveillance** 

National Death Index

Certified Copies Law Enforcement and Homeland Security VIP Overview

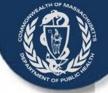

# Who uses V.I.P. EDRS?

### **Funeral Directors**

## **Certifying Physicians and Nurse Practitioners**

## **Medical Staff**

# City and Town Clerks Boards of Health

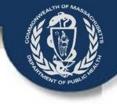

# What is New for LTC facilities?

#### **New Options**

- Certify deaths quickly online or by using a two-step paper based process
  - NPs may certify deaths instead of using Pronouncement form
  - Frequent certifiers, staff NPs or medical directors involved in decedent's care should consider an EDRS online account
- Pronouncement "Form" can be completed online (or on paper)
  - Deaths at a decedent's private residence should continue to use the current, paper Pronouncement Form

#### **New Forms**

- No "death certificate" form.
  - Depending on facility process, transportation of decedent can occur with a Certifier Worksheet, an Attestation form, or the paper Pronouncement form

#### Access to Information

- Online staff can view death records for your facility and print forms
  - View/print updates to records after medical examiner certification

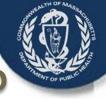

# When does V.I.P. EDRS happen?

| Development |
|-------------|
|-------------|

Development work 100% complete for this release.

In limited pilot since July 2012.

| Roll-Out         |
|------------------|
| Account creation |
| ongoing.         |
| O                |

Overview/enrollment webinars ongoing.

Practice environment available since 4/1/2014

#### **Go-Live**

#### September 1, 2014

Schedule is still dependent on performance testing.

All Funeral Directors, Burial Agents (or Board of Health designees), and City and Town Clerks will need a V.I.P. account to use the new forms and processes.

Medical Certifiers (physicians, certifying nurse practitioners) may opt to participate online or by fax attestation. Some hospitals, nursing homes and other facilities may also choose to enroll medical data entry staff.

#### VIP Overview

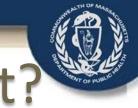

# Where will a death record start?

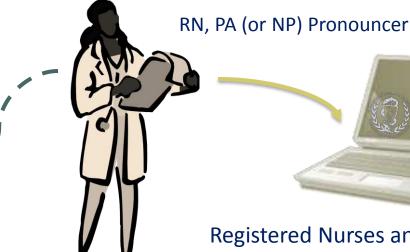

Paper Pronouncement Form or Certifier Worksheet

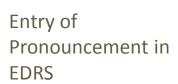

Registered Nurses and Physicians Assistants will complete the pronouncement form :

- By filling out the paper pronouncement form
- Or, online via V.I.P.

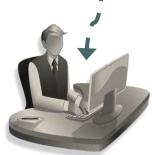

Funeral Director (or facility staff)

July 2014

(Note that Nurse Practitioners can certify online or fill out the certifier worksheet if the death was within the scope of their practice, and may not need to do a pronouncement form.)

The funeral director receives either the paper form or a printed VIP form. Families who do not designate a funeral home may also use this form to transport the decedent.

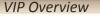

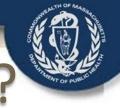

# Who Should Certify the Record?

- A Physician or Nurse Practitioner in charge of the decedent's care
  - Facility staff
  - External private practices
- A Physician or Nurse Practitioner on the decedent's care team during the last illness
  - Facility staff
  - External private practices
- Medical Director of the facility, if on the care team as above
- A Medical Examiner under prescribed circumstances

VIP Overview

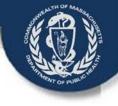

# Certifying the death record?

Medical Certifier/ME/Medical Staff

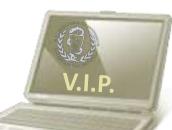

Online Data Entry and/or Certification

Certifier Worksheet

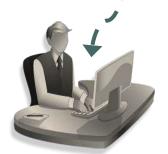

Funeral Director or Medical Staff Medical certifiers and staff will complete the medical information necessary for a death certificate *either*:

- Online via V.I.P. or
- By filling out a Certifier Worksheet and providing the information for data entry

The funeral director receives either the paper worksheet or an online notification. The city or town clerk may also start records for families who do not designate a funeral home.

July 2014

Registry of Vital Records and Statistics, Massachusetts Department of Public Health

# **Online Certification**

Physicians and certifying Nurse Practitioners that complete the medical portion of the death certificate, and certify online, are done!

Authorized medical data entry staff may also enter medical information, but the online Certifier will still certify the information in V.I.P.

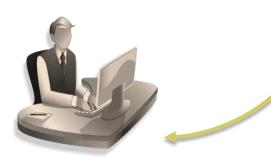

**Funeral Director** 

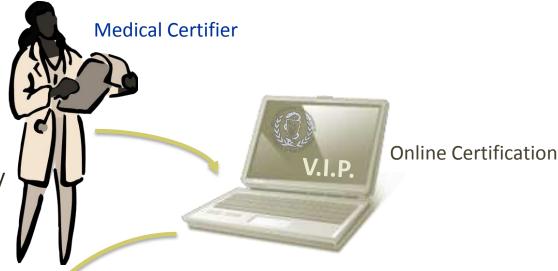

The EDRS will print a copy of the certified medical portion of the death certificate for your records and for transportation of the decedent, if necessary.

The funeral director will finish the remaining parts of the death record.

VIP Overview

# Fax Attestation

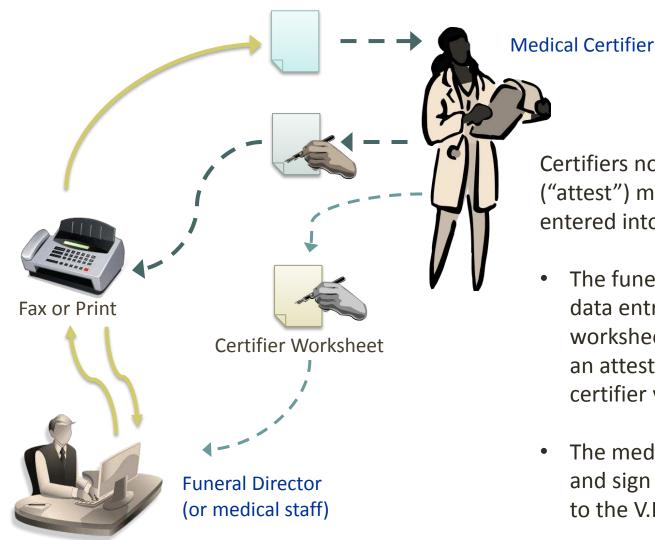

Certifiers not yet online must verify ("attest") medical information entered into V.I.P. for them.

- The funeral director (or medical data entry staff) will enter the worksheet information and fax an attestation form to the certifier via V.I.P. (or print)
- The medical certifier will review and sign the form, and fax it back to the V.I.P. system.

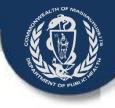

# **Preparation for EDRS**

- Preparing for EDRS
  - Each facility/practice will need to determine their specific process and policies
    - RVRS is willing to help discuss this
  - Online users need Virtual Gateway accounts and must submit application paperwork
    - Multiple forms, but usually a one-time process
    - Certifiers will have a single EHS portal account with access to multiple applications
    - Data entry staff may be associated with the facility, a private practice physician or both

#### • Training

- RVRS training will be available primarily through eLearning Modules, webinars and Quick Start Guides
  - All death certificate partners will receive training to understand the new forms and online/offline processes
  - Online users will also receive EDRS system training
  - Certifiers will also receive cause-of-death quality improvement training
- Each facility/practice will also need to internally train staff to their specific new processes and policies

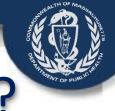

# What workflows are supported?

- The following graphics depict a few of the typical workflows that the electronic death registration system will be able to accommodate for medical certification of death certificates.
- Facilities may use one or a combination of these options, or talk to the Registry about other options that might be available to them.

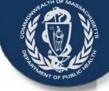

### Workflow A:

### **Certifier Enters Medical Information and Certifies Online**

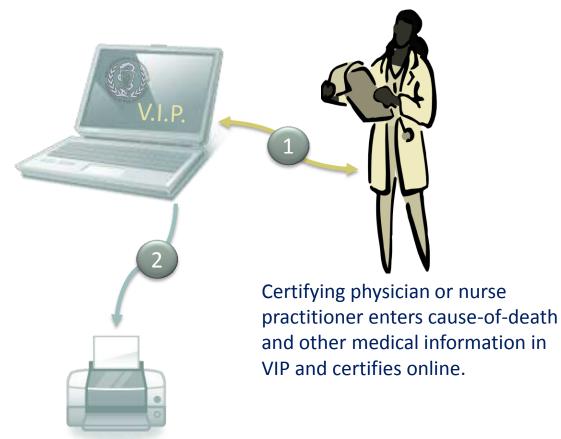

Online certifiers and online facility staff may print an attestation copy for records and/or funeral home.

**VIP** Overview

Registry of Vital Records and Statistics, Massachusetts Department of Public Health

### Workflow B:

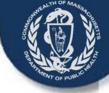

#### Medical Staff Prepare Record for Online Certification

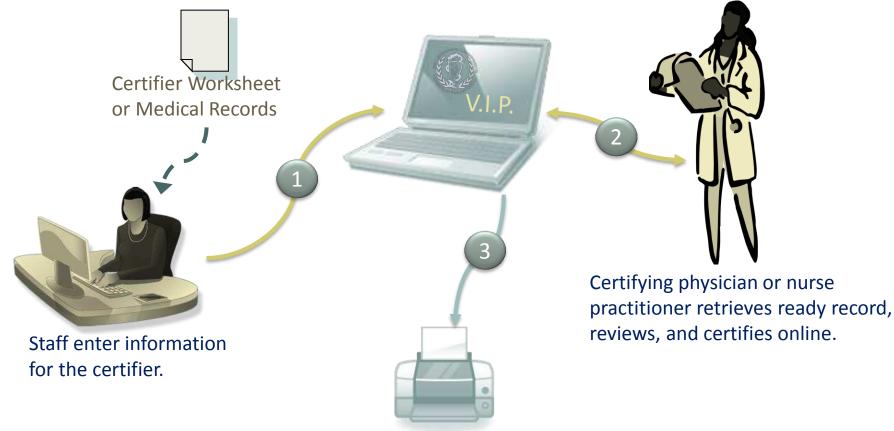

Online certifiers and online facility staff may print an attestation copy for records and/or funeral home.

**VIP** Overview

Registry of Vital Records and Statistics, Massachusetts Department of Public Health

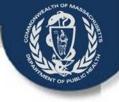

### Workflow C:

### Medical Staff Prepare Record for Fax Attestation

Certifier Worksheet or Medical Records

Staff enter information then fax or print the attestation form for the certifier to sign. Certifying physician or nurse practitioner receives attestation form by fax or manually, reviews, and signs. The signed attestation form is faxed back into VIP by the certifier or a medical staff member.

The original attestation form is filed in medical records. A copy may be provided to the funeral home for transport.

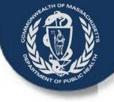

## Paper Pronouncement, Offline Certifier

- RN, PA (or NP) Completes Pronouncement Form
- Notify the ME or the Certifier
- Provide form to the Funeral Home or other designee for transportation of the decedent

LTC Facility Staff

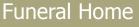

- Obtain Pronouncement Form
- Create a New Death Record, and Assign Certifier
- Enter all information on Pronouncement Tab 5A
- Print Fax Coversheet for record and fax form into VIP
- Call or Fax Certifier Worksheet to Certifier

- Complete Certifier Worksheet
- Fax, email or call funeral home to communicate info on worksheet or Funeral home picks up worksheet

Funeral Home

- Enter information into EDRS
- Fax Attestation form to Certifier for signature

Certifier

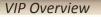

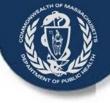

## **Online Pronouncement and Certifier**

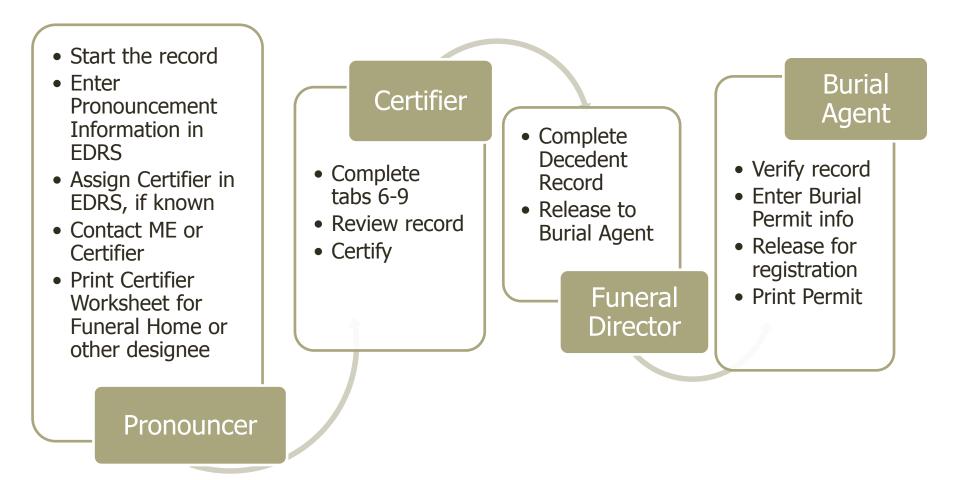

#### VIP Overview

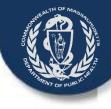

## **Consider Some Hospital Strategies**

- All certifiers online, supported by data entry staff
  - Attending and certifying physicians will complete a certifier worksheet or other tailored facts of death sheet and provide that information to staff who will perform data entry
  - Medical Data Entry Staff can create the record and assign to the certifier when ready for signature. Certifier reviews for accuracy, enters date signed and certifies with minimal steps
  - Physician can also create the record and certify without medical data entry assistance
- Frequent certifiers online, others offline, all supported by data entry staff
  - Attending and certifying physicians will complete a certifier worksheet or other tailored facts of death sheet and provide that information to staff who will perform data entry
  - Frequent certifiers will certify online as described above
  - Infrequent certifiers or those who do not use computers will follow the fax attestation process
    - Medical Data Entry Staff will enter the record information, print the attestation form for offline certifiers; obtain a certifier signature; and fax into the EDRS.

# **Consider Some Hospital Strategies, 2**

- Core group of certifiers, supported by data entry staff
  - The hospital selects a core group of certifiers who will certify records online. In some cases these are Quality Assurance physicians or physician unit heads
  - Attending and certifying physicians will complete online or complete a certifier worksheet or other custom facts of death sheet and provide that information to staff who will perform data entry
  - When staff data entry is complete, the record is assigned to the one of the core group of certifiers who reviews the record and makes any necessary changes and certifies the record
- All fax attestation
  - Attending and certifying physicians will complete a certifier worksheet or other tailored facts of death sheet and provide that information to staff who will perform data entry
  - Medical Data Entry Staff can create the record print the attestation for offline certifiers; obtain the certifier signature; and fax into the EDRS
  - In the absence of data entry staff, the certifier can provide the certifier worksheet to the funeral home for data entry

VIP Overview

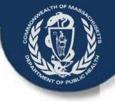

# More information?

If your facility would like to set up a brief telephone conversation with RVRS staff about strategies for using the EDRS, contact Ramona Irving at 617-740-2616 or email to <u>Ramona.Irving@state.ma.us</u>.

More information about account creation and other training material is available on the Registry's VIP web page: <u>www.mass.gov/dph/vip</u>

Updated information and training resources will be added as they become available.

Please feel free to email the V.I.P. Project Team with any questions or comments:

vip@state.ma.us

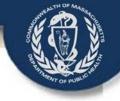

# Enter Pronouncement Info

Practice URL: <u>http://173.166.20.212:8080/vips/</u> email a request for the password with your telephone number to <u>vip@state.ma.us</u> or attend a webinar for the password

July 2014

Registry of Vital Records and Statistics, Massachusetts Department of Public Health

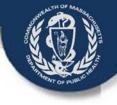

## Create a Case

| Ø VIPS - Main Page - Windows Internet Explorer                                                         |                 | Mart South Property St. 7, No | age - Manual Paughast |                                                                     |
|----------------------------------------------------------------------------------------------------|-----------------|-------------------------------|-----------------------|---------------------------------------------------------------------|
| http://173.166.20.212:8080/vips/servlet/dse/process                                                    |                 |                               |                       |                                                                     |
| Logged in as:<br>WESTON NURSING HOME DATA ENTRY<br>at WESTON NURSING HOME<br>Unit: WESTON NURSING HOME |                 |                               |                       | Version: RLS-4-2-35-Sandbox<br>05/30/2014 03:33 PM<br>Logout   Help |
| Main Death New Death<br>Create Car Update   Abandon Case                                               |                 |                               |                       |                                                                     |
| Pending PI (2) Pending MI (2) Description                                                              | Event Date      | Details                       | Action                | News                                                                |
| DANE JOHN                                                                                              | 02/02/2014      | Details                       | Process               | News Message<br>There is no news for WESTON NURSING HOME DATA ENTRY |
| CARR NORMAN                                                                                            | 02/02/2014      | Details                       | Process               |                                                                     |
|                                                                                                    |                 |                               |                       |                                                                     |
| To start a record,                                                                                     | select Death    | > New Death >                 |                       |                                                                     |
| Create a Case                                                                                          |                 |                               |                       |                                                                     |
| The Work Queues                                                                                        | s (Pending PI,  | Pending MI) a                 | re                    |                                                                     |
| records for your f                                                                                     | acility that ha | ave not been                  |                       |                                                                     |
| assigned to a fune                                                                                     | eral home or    | certified yet,                |                       |                                                                     |
| respectively                                                                                           |                 |                               |                       |                                                                     |
|                                                                                                    |                 |                               |                       |                                                                     |
|                                                                                                    |                 |                               |                       |                                                                     |
|                                                                                                    |                 |                               |                       |                                                                     |
|                                                                                                    |                 |                               |                       |                                                                     |
|                                                                                                    |                 |                               |                       | 🕄 100% 🔻                                                            |

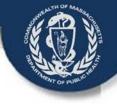

## Create a Case

| VIPS - Dynamic Screen Engine - Windows Internet                                                        | Explorer                                   |                                                                       |
|----------------------------------------------------------------------------------------------------|--------------------------------------------|-----------------------------------------------------------------------|
| Attp://173.166.20.212:8080/vips/go/0                                                                   |                                            |                                                                       |
| Logged in as:<br>WESTON NURSING HOME DATA ENTRY<br>at WESTON NURSING HOME<br>Unit: WESTON NURSING HOME |                                            | Version: RLS-4-2-35-Sandbox *<br>05/30/2014 03:32 PM<br>Logout   Help |
| Main Death New Death Create Ca                                                                         | se                                         |                                                                       |
| Start Death Record                                                                                     |                                            |                                                                       |
| Decedent's Name                                                                                        | Date of Death                              | 1                                                                     |
| First NORMAN                                                                                           | Date of death (mm/dd/yyyy) 02/02/2014      |                                                                       |
| Last CARR                                                                                              | Date of Birth                              |                                                                       |
| Soundex on last name                                                                                   | Date of birth (mm/dd/yyyy) 01/01/1960      |                                                                       |
| Decedent's Sex                                                                                         |                                            |                                                                       |
| Sex MALE -                                                                                             |                                            |                                                                       |
|                                                                                                    | Search Cancel                              |                                                                       |
|                                                                                                    |                                            |                                                                       |
|                                                                                                    |                                            |                                                                       |
|                                                                                                    | Enter all five fields                      |                                                                       |
|                                                                                                    |                                            |                                                                       |
|                                                                                                    | Date can be entered in mmddyyyy format     |                                                                       |
|                                                                                                    |                                            |                                                                       |
|                                                                                                    | Select SEARCH                              |                                                                       |
|                                                                                                    |                                            |                                                                       |
|                                                                                                    | The system will check for existing records |                                                                       |
|                                                                                                    |                                            |                                                                       |
|                                                                                                    | If none found, CREATE CASE                 |                                                                       |
|                                                                                                    |                                            |                                                                       |
|                                                                                                    |                                            | €,100% <del>•</del>                                                   |
|                                                                                                    |                                            |                                                                       |

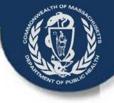

## Tab 1: Decedent Info

| VIPS - Dynamic Screen Engine - Windows Internet Explorer             | the second second second second second second second second second second second second second second second s                                                                                                    |                                                                                                    |                                  |
|----------------------------------------------------------------------|----------------------------------------------------------------------------------------------------|----------------------------------------------------------------------------------------------------|----------------------------------|
| http://173.166.20.212:8080/vips/servlet/dse/process                  | and the second second second second second second second second second second second second second second second                                                                                                    | and the second second sec |                                  |
| Death First name: NORMAN Last name: CARR D                           | ate of death (mm/dd/yyyy):02/02/2014                                                                                                    |                                                                                                    | •                                |
|                                                                      | 4 Informant 5 Funeral Home/Disposition Info 5A Pronouncement                                                                                                    | Info] 6 **Place/Date/Autopsy**  7 **Certifier Cause of Death**  8 **Manner/Detail/I                                                                                                    | njury** 9 **Certification Info** |
| 12 Record Actions                                                    |                                                                                                    |                                                                                                    |                                  |
| First name NORMAN                                                    | -                                                                                                    | Date of Death                                                                                                    |                                  |
| Middle name EDWARD                                                   | -                                                                                                    | Date of death (mm/dd/yyyy) 02/02/2014                                                                                                    |                                  |
| Last name CARR                                                       | ₩.                                                                                                    | Decedent's Age Age measure Select                                                                                                    |                                  |
| Generational ID                                                      |                                                                                                    |                                                                                                    |                                  |
| No middle name                                                       |                                                                                                    | Age on last birthday (years)                                                                                                    |                                  |
| Surname at birth or adoption                                         |                                                                                                    | Age if under 1 year - months                                                                                                    |                                  |
| How many aliases? 0 •                                                | - \                                                                                                    | Age if under 1 year - days                                                                                                    |                                  |
| State file number                                                    | $\sim$                                                                                                    | Age if under 1 day - hours                                                                                                    |                                  |
|                                                                      | <b>\</b>                                                                                                    | Age if under 1 day - minutes                                                                                                    |                                  |
| Decedent's Sex Sex MALE                                              |                                                                                                    | Date of Birth                                                                                                    |                                  |
| Decedent's Social Security Number                                    |                                                                                                    | Date of birth (mm/dd/yyyy) 01/01/1960                                                                                                    |                                  |
| SSN                                                                  |                                                                                                    | Pronouncement Performed                                                                                                    |                                  |
| If blank, reason Select                                              |                                                                                                    | Pronouncement performed? Yes                                                                                                    |                                  |
| Verification status 35 - No SSN verification - missing or invalid of | data 👻                                                                                                    |                                                                                                    |                                  |
|                                                                      |                                                                                                    |                                                                                                    |                                  |
|                                                                      | The information entered                                                                                                    | ed for the search will be                                                                                                    |                                  |
|                                                                      | $\mathbf{T}_{\mathbf{r}} = \{\mathbf{r}_{\mathbf{r}}, \mathbf{r}_{\mathbf{r}}, \mathbf{r}, \mathbf{r}, $ | hard the state of the second state                                                                                                    |                                  |
|                                                                      | displayed on Tab 1 of t                                                                                                    | ne electronic record                                                                                                    |                                  |
|                                                                      | Enter the middle name                                                                                                    | ifknown                                                                                                    |                                  |
|                                                                      | Linter the mutule halfie                                                                                                    |                                                                                                    |                                  |
|                                                                      | Select Pronouncement                                                                                                    | Performed= Yes                                                                                                    |                                  |
|                                                                      |                                                                                                    |                                                                                                    |                                  |
|                                                                      | Then go to the next tak                                                                                                    | o and a Pronouncement Tab                                                                                                    |                                  |
|                                                                      |                                                                                                    |                                                                                                    |                                  |
|                                                                      | will be created                                                                                                    |                                                                                                    | € 100% <b>▼</b>                  |
|                                                                      |                                                                                                    |                                                                                                    |                                  |
|                                                                      |                                                                                                    |                                                                                                    |                                  |

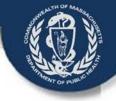

## Tab 5A: Pronouncement Info

| 🎯 VIPS - Dynamic Screen Engine - Window  | ws Internet Explorer                                                                                     | March Street Street   |                                                                                                  |
|------------------------------------------|----------------------------------------------------------------------------------------------------|-----------------------|--------------------------------------------------------------------------------------------------|
| http://173.166.20.212:8080/vips/servlet/ | /dse/process                                                                                             |                       |                                                                                                  |
| Death First name: NORMAN                 | Last name: CARR Date of death (mm/dd/yyyy):02/02/2014                                                    |                       |                                                                                                  |
|                                          | fo] 3 Decedent History  4 Informant  5 Funeral Home/Disposition Info  <mark> 5A Pronouncement I</mark> I | info 6 **Place/Date/A | Autopsy**] 7 **Certifier Cause of Death**] 8 **Manner/Detail/Injury**] 9 **Certification Info**] |
| 12 Record Actions<br>Pronouncement Info  |                                                                                                    | Physician/ME Notifi   | ied of Death                                                                                     |
| Date pronounced (mm/dd/yyyy) 02/02/      | /2014                                                                                                    |                       | SADOORIAN KAREN S                                                                                |
| Time pronounced 13:14                    | Time indicator Military                                                                                  | Medical examiners     | elect                                                                                            |
| Pronouncer Info                          |                                                                                                    | Check if physician/   | /medical examiner is not in list                                                                 |
| Title R.N.                               | ·                                                                                                    | Title                 |                                                                                                  |
| First name JANE                          | T                                                                                                    | First name            | AREN                                                                                             |
| Middle name ANNE                         |                                                                                                    | Middle name S         |                                                                                                  |
| Last name MANN                           | NER                                                                                                    | Last name             | GADOORIAN                                                                                        |
| Generational ID                          |                                                                                                    | Generational ID       |                                                                                                  |
| No middle name                           |                                                                                                    | Telephone number 61   | 📨 🕨 Enter all information on the                                                                 |
| License number 124                       |                                                                                                    | Address number        |                                                                                                  |
| Employing agency or institution WEST     | TON NURSING HOME                                                                                         | Street prefix Se      | pronouncement                                                                                    |
| Address number 12                        |                                                                                                    | Street name           |                                                                                                  |
| Street prefix Select                     | t 🔻                                                                                                    | Street designator     | OAD                                                                                              |
| Street name MAIN                         |                                                                                                    | Street suffix         |                                                                                                  |
| Street designator STRE                   | ET 🔹                                                                                                    | Apt/unit number       |                                                                                                  |
| Street suffix Select                     | t 🗸                                                                                                    | Country               | NITED STATES                                                                                     |
| Apt/unit number                          |                                                                                                    | State                 | ASSACHUSETTS -                                                                                   |
| Country UNITE                            | ED STATES •                                                                                              | Zip code list         | elect 💌                                                                                          |
| State/province MASS                      | SACHUSETTS -                                                                                             | Cities/towns          | elect 💌                                                                                          |
| Zip code list 01201                      | 1 🗸                                                                                                    | City/town             | EXINGTON                                                                                         |
| Cities/towns ALLE                        | NDALE -                                                                                                  | Zip code 02           | 421                                                                                              |
| City/town                                | NDALE                                                                                                    |                       |                                                                                                  |
| Zip code                                 |                                                                                                    |                       |                                                                                                  |
|                                          | Dravious Novt                                                                                            | Finich                | Cancel                                                                                           |
|                                          |                                                                                                    |                       | €,100% ▼                                                                                         |

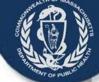

# Tab 12: Select Certifier, if known

| 🤗 VIPS - Dynamic Screen Engine - Windows Internet Explorer                                                                                                    |                                                                                                    |
|----------------------------------------------------------------------------------------------------|----------------------------------------------------------------------------------------------------|
| Http://173.166.20.212:8080/vips/servlet/dse/process                                                                                                    |                                                                                                    |
| Death - First name: NORMAN Last name: CARR Date of death (mm/dd/yyyy): 02/02/2014                                                                                                    |                                                                                                    |
|                                                                                                    | ouncement Info] [6 ** Place/Date/Autopsy**] [7 ** Certifier Cause of Death**] [8 ** Manner/Detail/Injury**] [9 ** Certification Info**] |
| 12 Record Actions Comments Among Users About Case                                                                                                    | Return Record                                                                                                    |
| ×                                                                                                    | Check if you need to return this record                                                                                                 |
| 2 million and a second second s | New Comments                                                                                                    |
| Comments                                                                                                    |                                                                                                    |
|                                                                                                    |                                                                                                    |
| Medical Info                                                                                                    | Check when new comments are complete                                                                                                    |
| Select physician CARTER, JOHN C - 456789F                                                                                                    | Return Record Info<br>Reason for returning record                                                                                       |
| Select facility physician Select                                                                                                    |                                                                                                    |
| Select nurse practitioner Select                                                                                                    |                                                                                                    |
| Select medical examiner Select                                                                                                    |                                                                                                    |
| Check if physician/medical examiner is not in list                                                                                                    | Select the certifier, if known                                                                                                    |
| Case access FAX SERVER                                                                                                    |                                                                                                    |
| Check when ready to certify Check if you decline to certify                                                                                                    | Record History > You will not be able to assign a                                                                                       |
| Certify Certify Un-Certify Un-Certify                                                                                                    | case to the ME, they will take                                                                                                    |
| Personal Info                                                                                                    | 456789                                                                                                    |
| Select funeral home Select                                                                                                    | cases over upon review                                                                                                    |
| Check if funeral home is not in list                                                                                                    |                                                                                                    |
| No designated funeral home                                                                                                    |                                                                                                    |
| Case access                                                                                                    |                                                                                                    |
| Check when ready for review before releasing Check if you decline to complete this record                                                                                                    |                                                                                                    |
| Release Release Un-Release                                                                                                    |                                                                                                    |
|                                                                                                    |                                                                                                    |
|                                                                                                    |                                                                                                    |
|                                                                                                    |                                                                                                    |
|                                                                                                    |                                                                                                    |
|                                                                                                    |                                                                                                    |
|                                                                                                    | €,100% ▼                                                                                                    |

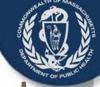

# **Print Preliminary Certifier Worksheet**

| http://173.166.20.212:8080/vips/servlet/dse/process?mmr_id=2                                          |                                                                                                    |                                                                                                    |
|----------------------------------------------------------------------------------------------------|----------------------------------------------------------------------------------------------------|----------------------------------------------------------------------------------------------------|
| ogged in as:<br>WESTON NURSING HOME DATA ENTRY<br>at WESTON NURSING HOME<br>Unit: WESTON NURSING HOME |                                                                                                    | Version: RLS-4-2-35-Sandbox<br>05/30/2014 03:20 PM<br>Logout   Help                                                                       |
| Main Death New Death Create Case                                                                      |                                                                                                    |                                                                                                    |
|                                                                                                    | Successful Transaction<br>Your transaction has been saved successfully.                                                                                                    |                                                                                                    |
|                                                                                                    | Record Details                                                                                                    |                                                                                                    |
|                                                                                                    | Decedent's first name NORMAN<br>Decedent's last name CARR<br>State file number<br>Date of death 02/02/2014                                                                                                    |                                                                                                    |
|                                                                                                    | Medical information status Fax attestation<br>Personal information status New                                                                                                    | Select Print Preliminary Certifier                                                                                                    |
|                                                                                                    | Print Confirmation<br>Your actions have triggered the following documents to be print<br>Please select all documents you wish to print.<br>Print Fax Cover Sheet:<br>Skip this print option:<br>Print Preliminary Certifier Worksheet:<br>Skip this print option:<br>Print | Worksheet<br>(You can also print from the menu b<br>selecting Death > Print > Preliminary<br>Certifier Worksheet)<br>➢ Sign the Worksheet |
|                                                                                                    | Other Options Following options are available: Return to Record Send Fax Worksheet                                                                                                    | Provide to the funeral home for<br>transportation of the decedent                                                                         |

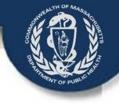

# **Certify Death Records**

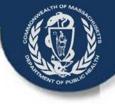

## Main Page with Work Queues

| AliMolic SHARMA mo<br>ar ofFICE OF DR ANMOLE SHARMA MD<br>Main<br>Death<br>Death<br>TH Not Assigned (?) [Pending MI (11)] [Certify MI (3)]<br>Description Event Date Details Action<br>DESIGNEE HONORABLE 09/26/2013 Details Process<br>ROSARIO CASTELIA 09/26/2013 Details Process<br>ROSARIO CASTELIA 09/26/2013 Details Process<br>DESIGNEE EXTRAORDINARY 09/26/2013 Details Process<br>DESIGNEE EXTRAORDINARY 09/26/2013 Details Process<br>DESIGNEE EXTRAORDINARY 09/26/2013 Details Process<br>DESIGNEE EXTRAORDINARY 09/26/2013 Details Process<br>DESIGNEE EXTRAORDINARY 09/26/2013 Details Process<br>DESIGNEE EXTRAORDINARY 09/26/2013 Details Process<br>DESIGNEE EXTRAORDINARY 09/26/2013 Details Process<br>DESIGNEE EXTRAORDINARY 09/26/2013 Details Process<br>DESIGNEE EXTRAORDINARY 09/26/2013 Details Process<br>WOrrk Queeues will list records<br>awaiting an action by you:                                                                                                    | NMOLE SHARMA<br>at OFFICE OF DR ANMOLE SHARMA MD [change]<br>Jnit: OFFICE OF DR ANMOLE SHARMA MD<br>Main<br>Death |                         |                        |         |                                    | Version: RLS-4-2-1<br>10/17/2013 01:44 PM<br>Logout   Help |
|----------------------------------------------------------------------------------------------------|----------------------------------------------------------------------------------------------------|-------------------------|------------------------|---------|------------------------------------|------------------------------------------------------------|
| Description       Version Not Assigned (7) Pending MT (11) Certify MI (3)         Version Not Assigned (7) Pending MT (11) Certify MI (3)         Version Not Assigned (7) Pending MT (11) Certify MI (3)         Version Not Assigned (7) Pending MT (11) Certify MI (3)         Version Not Assigned (7) Pending MT (11) Certify MI (3)         Version Not Assigned (7) Pending MT (11) Certify MI (3)         Version Not Assigned (7) Process         Version Not Assigned (7) Process         Versin No                                                                                                    | Death                                                                                                    |                         |                        |         |                                    |                                                            |
| Description       Event Date       Details       Action         DESIGNEE HONORABLE       09/26/2013       Details       Process         SHOCULA COUNT       10/0/2/013       Details       Process         IAYES-SMITH CHARTREUSE       01/01/2013       Details       Process         Description       09/26/2013       Details       Process         IAYES-SMITH CHARTREUSE       01/01/2013       Details       Process         Description       09/26/2013       Details       Process         Description       09/26/2013       Details       Process         Description       09/19/2013       Details       Process         Description       09/26/2013       Details       Process         Description       09/26/2013       Details       Process         Details       Process       Process       Process         Details       Process       Process       Process         Details       Process       Process       Process         Difficience       01/01/2013       Details       Process         WOORK Queeues will list records<br>awaiting an action by you:       Process                                                                                                    | H Not Assigned (7) Pending MI (11) Certify MI                                                                     |                         |                        |         |                                    |                                                            |
| ESIGNEE HONORABLE 09/20/2013 Details Process<br>HOCULA COUNT 10/02/2013 Details Process<br>OSARIO CASTELIA 09/25/2013 Details Process<br>AYES-SMITH CHARTREUSE 01/01/2013 Details Process<br>ESIGNEE EXTRAORDINARY 09/26/2013 Details Process<br>AYES HARRIET 01/01/2013 Details Process<br>AYES MARRIET 01/01/2013 Details Process<br>AYES MARRIET 01/01/2013 Details Process<br>AYES MARRIET 01/01/2013 Details Process                                                                                                    |                                                                                                    | (3)                     |                        |         | 27                                 | News                                                       |
| NOCULA COUNT       10/02/2013       Details       Process         DSARIO CASTELIA       09/25/2013       Details       Process         SIGNEE STING       09/19/2013       Details       Process         SIGNEE EXTRAORDINARY       09/26/2013       Details       Process         VYES HARRIET       01/01/2013       Details       Process         Work Queeues will list records awaiting an action by you:       Works of the process                                                                                                    |                                                                                                    |                         | Details                | Action  | News Message                       |                                                            |
| SARIO CASTELIA 09/25/2013 Details Process<br>YES-SMITH CHARTREUSE 01/01/2013 Details Process<br>CLINE TESTING 09/19/2013 Details Process<br>SIGNEE EXTRAORDINARY 09/26/2013 Details Process<br>YES HARRIET 01/01/2013 Details Process<br>Work Queeues will list records<br>awaiting an action by you:                                                                                                    |                                                                                                    |                         |                        |         | There is no news for ANMOLE SHARMA | 6                                                          |
| YES-SMITH CHARTREUSE       01/01/2013       Details       Process         CLINE TESTING       09/19/2013       Details       Process         SIGNEE EXTRAORDINARY       09/26/2013       Details       Process         YES HARRIET       01/01/2013       Details       Process                                                                                                    | and a second second second second second second second second second second second second second second second    |                         |                        |         |                                    |                                                            |
| CLINE TESTING 09/19/2013 Details Process<br>SIGNEE EXTRAORDINARY 09/26/2013 Details Process<br>YES HARRIET 01/01/2013 Details Process                                                                                                    |                                                                                                    |                         |                        |         |                                    |                                                            |
| SIGNEE EXTRAORDINARY 09/26/2013 Details Process YES HARRIET 01/01/2013 Details Process           Work Queues will list records awaiting an action by you:                                                                                                    |                                                                                                    |                         |                        |         |                                    |                                                            |
| VES HARRIET 01/01/2013 Details Process           Ves HARRIET         01/01/2013         Details         Process           Work Queues will list records awaiting an action by you:         Image: Content of the second second secon | and the first of the second second second second second second second second second second second second second   |                         |                        |         |                                    |                                                            |
| Work Queues will list records<br>awaiting an action by you:                                                                                                    |                                                                                                    |                         | Details                | Process |                                    |                                                            |
| awaiting an action by you:                                                                                                    | YES HARRIET                                                                                                    | 01/01/2013              | Details                | Process |                                    |                                                            |
| Such as records ready and<br>awaiting certification                                                                                                    |                                                                                                    | awaiting an Such as rec | action by<br>ords read | you:    |                                    |                                                            |
| awaiting certification                                                                                                    |                                                                                                    |                         | lincation              |         |                                    |                                                            |

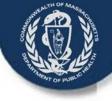

## Medical Users: Enter Tabs 6-9 Only!

| VIPS - Dynamic Screen Engine - Windows Internet Explorer                            | And I have been all it is not | states, they beautiful to and                                                                                  | tell.                                                     |        |
|-------------------------------------------------------------------------------------|-------------------------------|----------------------------------------------------------------------------------------------------|-----------------------------------------------------------|--------|
| http://vips-dev.ehs. <b>state.ma.us</b> :8080/vips/servlet/dse/process              |                               |                                                                                                    |                                                           |        |
| Decedent Info  2 Decedent Legal Info  3 Decedent History 4 Informant 5 Funeral Home | e/Disposition Info 6 **       | Place/Date/Autopsy*                                                                                            | ** 7 **Certifier Cause of Death** 8 Manner/Detail/Injury* | *]     |
| **Certification Info ** 212 Record Actions                                          |                               | - Place of Death Addres                                                                                        |                                                           |        |
| Decedent first name CASTELIA                                                        |                               |                                                                                                    | ss ·                                                      |        |
| Decedent middle name MARIA                                                          |                               |                                                                                                    |                                                           |        |
|                                                                                     |                               | dical profe                                                                                                    | essionals only need                                       |        |
| Decedent last name ROSARIO                                                          |                               |                                                                                                    | -                                                         |        |
| Generational ID                                                                     | to fill (                     | out tabs 6                                                                                                    | _9                                                        |        |
| No middle name                                                                      |                               |                                                                                                    | 0                                                         |        |
| Decedent sex FEMALE                                                                 |                               |                                                                                                    |                                                           |        |
| Decedent date of birth (mm/dd/yyyy) 09/25/2000                                      | Thor                          | oot of the                                                                                                    | taba ara anablad                                          |        |
| Check to release                                                                    | Inen                          | estorthe                                                                                                    | tabs are enabled,                                         |        |
| Medical Record Info (if known)                                                      | but th                        | ev are the                                                                                                    | e responsibility of the                                   |        |
| Medical record number MRN002233                                                     |                               |                                                                                                    |                                                           |        |
| Medical examiner case year                                                          | funera                        | al director.                                                                                                   |                                                           |        |
| Medical examiner case number                                                        |                               |                                                                                                    |                                                           |        |
| Place of Death                                                                      |                               | Apt./unit number                                                                                               |                                                           |        |
| Place of death HOSPITAL - DOA                                                       |                               | Country                                                                                                    | UNITED STATES                                             | -      |
| Specify other                                                                       |                               | State                                                                                                    | MASSACHUSETTS                                             |        |
| Autopsy Info                                                                        |                               | Zip code list                                                                                                  | Select *                                                  |        |
| Was medical examiner contacted? No ·                                                |                               | Cities/towns for zip code                                                                                      | Select -                                                  |        |
| Was an autopsy performed? No ·                                                      |                               | Cities/towns for state                                                                                         | Select                                                    |        |
| Were autopsy findings available? Select                                             |                               | City/town                                                                                                    | BOSTON                                                    |        |
| Actual Date of Death                                                                |                               | Counties                                                                                                    | Select                                                    |        |
| Date of death (mm/dd/yyyy) 09/25/2013                                               |                               | County                                                                                                    | SUFFOLK                                                   |        |
| ascript:processDSE('PRONOUNCE_INFO', 'DECEDENT')                                    |                               | - Personal and a second second second second second second second second second second second second second se |                                                           | • 125% |

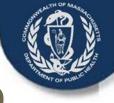

## Medical Info: Place/Date/Autopsy Tab

| http://vips-dev.ehs. <b>state.ma.us</b> :8080/vips/servlet/dse/process         |                                               |                                                              |  |
|--------------------------------------------------------------------------------|-----------------------------------------------|--------------------------------------------------------------|--|
| Decedent Info 2 Decedent Legal Info 3 Decedent History 4 Informant 5 Funeral H | Home/Disposition Info 6 **Place/Date/Autopsy* | ** 7 **Certifier Cause of Death** 8 **Manner/Detail/Injury** |  |
| **Certification Info**  12 Record Actions                                      |                                               |                                                              |  |
| Case Information                                                               | Place of Death Addres                         |                                                              |  |
| Decedent first name CASTELIA                                                   | Hospitals                                     | Select •                                                     |  |
| Decedent middle name MARIA                                                     | Hospices                                      | Select                                                       |  |
| Decedent last name ROSARIO                                                     | Nursing homes                                 | Select                                                       |  |
| Generational ID                                                                | Assisted living/ rest home                    | Select 🔹                                                     |  |
| No middle name                                                                 | Check if location is no                       | ot in list                                                   |  |
| Decedent sex FEMALE                                                            | Address same as res                           | sidence (Decedent Legal Info page)                           |  |
| Decedent date of birth (mm/dd/yyyy) 09/25/2000                                 | Facility name                                 | MASSACHUSETTS GENERAL HOSPITAL                               |  |
| Check to release                                                               | Address number                                | 55                                                           |  |
| Medical Record Info (if known)                                                 | Street prefix                                 | Select -                                                     |  |
| Medical record number MRN002233                                                | Street name                                   | FRUIT                                                        |  |
| Medical examiner case year                                                     | Street designator                             | STREET -                                                     |  |
| Medical examiner case number                                                   | Street suffix                                 | Select -                                                     |  |
| Place of Death                                                                 | Apt./unit number                              |                                                              |  |
| Place of death HOSPITAL - DOA                                                  | Country                                       | UNITED STATES                                                |  |
| Specify other                                                                  | State                                         | MASSACHUSETTS                                                |  |
| Autopsy Info                                                                   | Zip code list                                 | Select -                                                     |  |
| Was medical examiner contacted? No 🔹                                           | Cities/towns for zip code                     | Select -                                                     |  |
| Was an autopsy performed? No 💌                                                 | Cities/towns for state                        | Select                                                       |  |
| Were autopsy findings available? Select                                        | City/town                                     | BOSTON                                                       |  |
| Actual Date of Death                                                           | Counties                                      | Select ·                                                     |  |
| Date of death (mm/dd/yyyy) 09/25/2013                                          | County                                        | SUFFOLK                                                      |  |

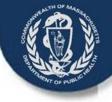

## Medical Info: Certifier Cause of Death

#### Abbreviations

Do not use abbreviations to report cause of death. We think that the full term for (e.g., AAA) is (e.g., abdominal aortic aneurysm)? Indicate which term is correct if multiple meanings are possible, or specify what you meant by the abbreviation if we have not suggested the correct full term.

#### Underlying cause B

DVT = DEEP VEIN THROMBOSIS

#### Rare Cause

#### Underlying cause C

The reported cause is one of the causes that State Health Departments always try to verify, either because the cause is rarely reported on a death certificate or because it may present threats to public health in the United States. Was this the cause of death that the certifier intended to enter?

#### Death -- First name: JUNIPER Last name: LONGSLEEVES Date of death (mm/dd/yyyy): 10/16/2013

1 Decedent Info] 2 Decedent Legal Info] 3 Decedent History 4 Informant 5 Funeral Home/Disposition Info 6 \*\*Place/Date/Autopsy\*\* 7 \*\*Certifier Cause of Death\*\* 8 \*\*Manner/Detail/Injury\*\* 9 \*\*Certification Info\*\* 12 Record Actions

#### Cause of Death PART I.

Enter the diseases, injuries, or complications that directly caused the death. Do not use only the mode of dying such as cardiac or respiratory arrest, shock or heart failure. Enter only one cause on each line (a through d). DO NOT ABBREVIATE.

|     | Cause of death pending                                           |
|-----|------------------------------------------------------------------|
| _ a | . IMMEDIATE CAUSE (Final disease or condition resulting in death |

| a. PULMONARY EMBOLISM Due to (or as a consequence of) Sequentially list conditions, if any, leading to the in UNDERLYING CAUSES b. DVT Due to (or as a consequence of) | Approximate interval between<br>onset and death Units<br>6 MINUTES V<br>mmediate cause. Enter UNDERLYING CAUSE (disease or injury that initiated events resulting in death) LAST.<br>Approximate interval between<br>onset and death Units<br>VEEKS V | The system will prompt you<br>when cause of death info<br>entered may be problematic<br>such as an abbreviation or a<br>rare cause |  |
|----------------------------------------------------------------------------------------------------|----------------------------------------------------------------------------------------------------|----------------------------------------------------------------------------------------------------|--|
| C.                                                                                                    | Approximate interval between<br>onser and death Units                                                                                                    |                                                                                                    |  |
| Due to (or as a consequence of)                                                                                                    |                                                                                                    |                                                                                                    |  |
| d.                                                                                                    | Approximate interval between<br>onset and death Units                                                                                                    |                                                                                                    |  |
| PART II.<br>PART II. Other significant conditions contributing to death but not resulting in the underlying cause given in Part I.                                     |                                                                                                    |                                                                                                    |  |
| Other Significant Conditions                                                                                                    |                                                                                                    |                                                                                                    |  |
| July 2014                                                                                                    | Registry of Vital Records and Statistics, Massachusetts Department of Public Health 33                                                                                                    |                                                                                                    |  |

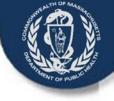

## Medical Info: Manner/Detail Injury

| 🦉 VIPS - Dynamic Screen Engine - Windows Internet Explorer                                                                                                    |                                   |  |  |
|----------------------------------------------------------------------------------------------------|-----------------------------------|--|--|
| Http://vips-dev.ehs. <b>state.ma.us</b> :8080/vips/servlet/dse/process                                                                                                    |                                   |  |  |
| Death First name: <i>CASTELIA</i> Last name: <i>ROSAR/O</i> Date of death (mm/dd/yyyy): <i>09/25/2013</i>                                                                               |                                   |  |  |
| 1 Decedent Info 2 Decedent Legal Info 3 Decedent History 4 Informant 5 Funeral Home/Disposition Info 6 **Place/Date/Autopsy** 7 **Certifier Cause of Death** 8 **Manner/Detail/Injury** |                                   |  |  |
| 9 **Certification Info** 12 Record Actions                                                                                                    |                                   |  |  |
| Manner of Death Manner of death Natural                                                                                                    | Location Injury Occurred          |  |  |
|                                                                                                    | Location unknown                  |  |  |
| Specify manner of death Natural                                                                                                    | Address number                    |  |  |
| Additional Death Details                                                                                                    | Street prefix Select -            |  |  |
| Pregnancy status at time of death Not pregnant within the past year                                                                                                    | Street name                       |  |  |
| Did tobacco contribute to death? No 🔹                                                                                                    | Street designator                 |  |  |
| Injury Details                                                                                                    | Street suffix Select              |  |  |
| Date of injury (mm/dd/yyyy)                                                                                                    | Apt./unit number                  |  |  |
| Time of injury                                                                                                    |                                   |  |  |
| Time indicator Select                                                                                                    |                                   |  |  |
| Injury at work?                                                                                                    | State/province Select *           |  |  |
|                                                                                                    | Zip code list Select -            |  |  |
| Describe how injury occurred                                                                                                    | Cities/towns for zip code Selecti |  |  |
|                                                                                                    | Cities/towns for state Select *   |  |  |
| Specify place of injury (residence, farm, factory,<br>etc.)                                                                                                    | Chvitown                          |  |  |
| If transportation injury                                                                                                    | Zip coo                           |  |  |
| Specify other                                                                                                    |                                   |  |  |
|                                                                                                    | Tuo nous questions for            |  |  |
| Previous Next                                                                                                    | Two new questions for             |  |  |
|                                                                                                    | certifiers to answer              |  |  |
|                                                                                                    |                                   |  |  |
|                                                                                                    |                                   |  |  |
|                                                                                                    | € 125% ▼                          |  |  |

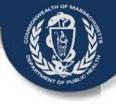

### Medical Info: Certifier Info

| VIPS - Dynamic Screen Engine - Windows Internet Explorer                                                                                                    |                                           |  |  |  |
|----------------------------------------------------------------------------------------------------|-------------------------------------------|--|--|--|
| I Decedent Info]       2 Decedent Legal Info]       3 Decedent History       4 Informant       5 Funeral Home/Disposition Info]       6 **Place/Date/Autopsy**       7 **Certifier Cause of Death**       8 **Manner/Detail/Injury**         9 **Certification Info**       12 Record Actions       12 Record Actions       12 Record Actions |                                           |  |  |  |
| Certifier Info                                                                                                    | Certifier Address                         |  |  |  |
| Certifier<br>designation PHYSICIAN IN CHARGE OF PATIENT'S CARE                                                                                                    | Address number 12235                      |  |  |  |
| Physicians Select *                                                                                                    | Street prefix Select -                    |  |  |  |
| Medical Select                                                                                                    | Street name MOULTON                       |  |  |  |
| Nurse                                                                                                    | Street designator AVENUE                  |  |  |  |
| practitioners Select                                                                                                    | Street suffix Select -                    |  |  |  |
| Certifier not in list                                                                                                    | Apt./unit number                          |  |  |  |
| Title MD                                                                                                    | Country UNITED STATES                     |  |  |  |
| First name ANMOLE                                                                                                    | State/province MASSACHUSETTS              |  |  |  |
| Middle name A                                                                                                    | Zip code list Select -                    |  |  |  |
| Last name SHARMA                                                                                                    | Cities/towns Select -                     |  |  |  |
| Generational ID                                                                                                    | City/town BOSTON                          |  |  |  |
| Phone number 1-617-999-9999                                                                                                    | Zip code 02108                            |  |  |  |
| Fax number 1-617-740-2711                                                                                                    | Physician Certifying Info                 |  |  |  |
| Medical license<br>number                                                                                                    | Hour of death 10:00 AM                    |  |  |  |
| Case access ELECTRONIC                                                                                                    | Date signed 10/09/2013 Date verified      |  |  |  |
| Check if signed on behalf of certifier                                                                                                    | ME Certifying Info                        |  |  |  |
| Signed by Select                                                                                                    | Time can also be entered in               |  |  |  |
| Signed on behalf                                                                                                    | Appx. time of death                       |  |  |  |
| of by                                                                                                    | Date pronounced military time and will be |  |  |  |
| Physician in Charge of Patient's Care                                                                                                    |                                           |  |  |  |
| Physicians Select                                                                                                    | Time pronounced converted for printing    |  |  |  |
|                                                                                                    |                                           |  |  |  |

VIP Overview

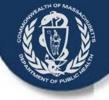

## Medical Info: Record Actions Page

| 🥝 VIPS - Dynamic Screen Engine - Windows Internet Explorer                                                                                                    |                                                             |  |  |  |
|----------------------------------------------------------------------------------------------------|-------------------------------------------------------------|--|--|--|
| Attp://vips-dev.ehs. <b>state.ma.us</b> /8080/vips/servlet/dse/process                                                                                                    |                                                             |  |  |  |
| Death First name: CASTELIA Last name: ROSARIO Date of death (mm/dd/yyyy):09/25/2013                                                                                                    |                                                             |  |  |  |
| 1 Decedent Info 2 Decedent Legal Info 3 Decedent History 4 Informant 5 Funeral Home/Disposition Info 6 **Place/Date/Autopsy** 7 **Certifier Cause of Death** 8 **Manner/Detail/Injury** 9 **Certification Info**                                                                                                    |                                                             |  |  |  |
| 12 Record Actions                                                                                                    |                                                             |  |  |  |
| Comments Among Users About Case                                                                                                    | Return Record                                               |  |  |  |
|                                                                                                    | Check if you need to return this record                     |  |  |  |
| Comments                                                                                                    | New Comments                                                |  |  |  |
|                                                                                                    |                                                             |  |  |  |
|                                                                                                    | Check when new comments are complete                        |  |  |  |
| Medical Info                                                                                                    |                                                             |  |  |  |
| Select physician Select                                                                                                    | Return Record Info Reason for returning record              |  |  |  |
| Select facility physician Select                                                                                                    |                                                             |  |  |  |
| Select nurse practitioner Select                                                                                                    |                                                             |  |  |  |
| Select medical examiner Select                                                                                                    |                                                             |  |  |  |
| Check if physician/medical examiner is not in list                                                                                                    |                                                             |  |  |  |
| Case access                                                                                                    |                                                             |  |  |  |
| Check when ready to certify Check if you decline to certify                                                                                                    | Record History                                              |  |  |  |
|                                                                                                    | Record history       09/25/2013 User ID: 361 Started record |  |  |  |
| Certify Certify Un-Certify Un-Certify                                                                                                    | 09/26/2013 User ID: 393 Checked ready to certify            |  |  |  |
| Personal Info                                                                                                    |                                                             |  |  |  |
| home Select Save after Tabs 6-9 Complete,                                                                                                    |                                                             |  |  |  |
|                                                                                                    |                                                             |  |  |  |
| No designated funeral home Check ready to certify, then click                                                                                                    |                                                             |  |  |  |
|                                                                                                    |                                                             |  |  |  |
| on Certify                                                                                                    |                                                             |  |  |  |
| Check when ready for review                                                                                                    |                                                             |  |  |  |
| Balance Lie Dalance Lie Dalance Lie Balance Lie Balanc |                                                             |  |  |  |